## SAP ABAP table DPR TS UI TABLE DATA VIS {Visibility of Table Columns}

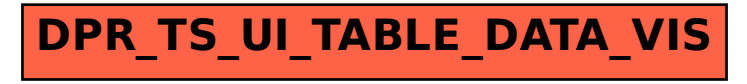